## –– General Linux 1 – Configure communication devices [2] (Linux Professional Institute Certification)

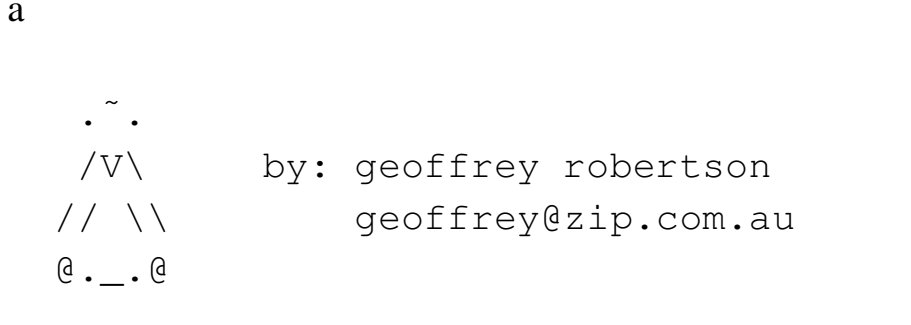

```
$Id: gl1.101.6.slides.tex,v 1.1 2003/02/19 02:03:06 geoffr Exp $
```
<sup>a</sup>Copyright © 2002 Geoffrey Robertson. Permission is granted to make and distribute verbatim copies or modified versions of this document provided that this copyright notice and this permission notice are preserved on all copies under the terms of the GNU General Public License as published by the Free Software Foundation—either version 2 of the License or (at your option) any later version.

#### **(1.1) 101 Hardware & Architecture [11]**

- **1.101.1** Configure BIOS Fundamental Settings [3]
- **1.101.3** Configure Modem and Sound cards [2]
- **1.101.4** Setup SCSI devices [2]
- **1.101.5** Setup different PC expansion cards [2]
- **1.101.6 Configure Communication Devices [2]**
- **1.101.7** Set Up USB Devices [2]

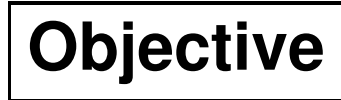

**Key files, terms, and utilities**

**Resources of interest**

### **The End**